## SAP ABAP table SDIAGLS STATUS {Landscape Status}

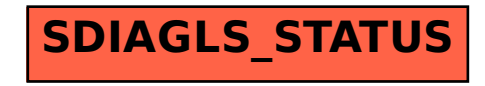